# Problema número 440 Escalando el Everest Tiempo máximo: 1,000 s Memoria máxima: 4096 KiB

<http://www.aceptaelreto.com/problem/statement.php?id=440>

Escalar el Everest a mediados del siglo XX era una hazaña al alcance de muy pocos. Sin embargo, a partir del año 1985, comenzó la "comercialización del Everest" con una expedición que alcanzó la cima y que incluía a un hombre de negocios de 55 años y con tan solo 4 años de experiencia de escalada.

Hoy día hay numerosas compañías que ofrecen visitas guiadas a la montaña a ricos con ganas de emociones pero sin experiencia en escalada. Eso hace que la llegada a la cumbre sea ahora un hecho casi rutinario, pero cargado de peligros.

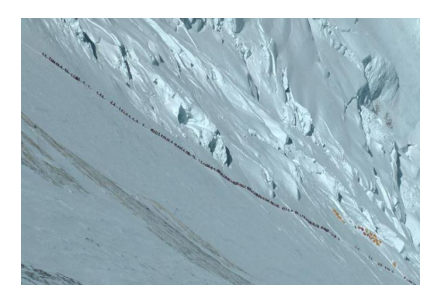

Cuando las condiciones meteorológicas son propicias, son mu-

chos los que se agolpan en la base de la montaña para comenzar su aventura. Eso hace que se formen largas hileras de escaladores por las distintas rutas de ascensión, con habilidades dispares y, por tanto, velocidades de subida distintas. Esas distintas velocidades, unidas a la imposibilidad de "adelantamientos" en las zonas cercanas a la cima hace que se originen "atascos" que retrasan a los escaladores m´as veteranos. La fila de escaladores que comienza en la base de la montaña siendo única termina, debido a esos atascos, dividiéndose en distintas agrupaciones que suben a la velocidad del primer escalador que origina el atasco.

## Entrada

La entrada está compuesta por distintos casos de prueba, cada uno describiendo, en dos líneas, una hilera de escaladores.

La primera línea tiene un único número indicando la cantidad total de escaladores que ascienden por la ruta ese día (hasta 10.000). En la segunda, aparece la velocidad máxima a la que podría ascender cada uno de esos escaladores; el primer n´umero indica la velocidad de la persona que va en cabeza. Todas las velocidades son enteros positivos y ninguna supera  $10^9$ .

La entrada termina con una línea con un 0 que no debe procesarse.

### Salida

Por cada caso de prueba se escribirá una línea con tres números, indicando el número de grupos distintos que se hacen en la fila debido a los atascos y el tamaño del grupo más pequeño y del grupo más grande.

#### Entrada de ejemplo

```
\epsilon10 11 4 5 6 1
7
10 15 18 2 4 6 20
0
```
#### Salida de ejemplo

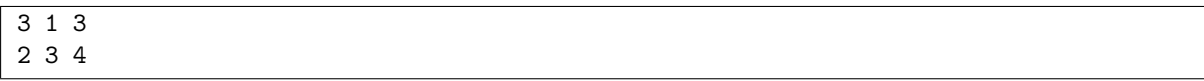

Autores: Marco Antonio Gómez Martín y Pedro Pablo Gómez Martín.

Revisor: Alberto Verdejo.